**1**

## **Remote Document Encryption encrypting data for passport holders**

*[Eric.Verheul@keycontrols.nl](mailto:Eric.Verheul@keycontrols.nl)*

*KeyControls, Radboud Universiteit Nijmegen*

**NLUUG Najaarsconferentie 2019 21 November 2019**

Paper:<https://arxiv.org/abs/1704.05647> *(\*) Research done for Dutch Vehicle Authority (RDW) based on a question from Gert Maneschijn.* 

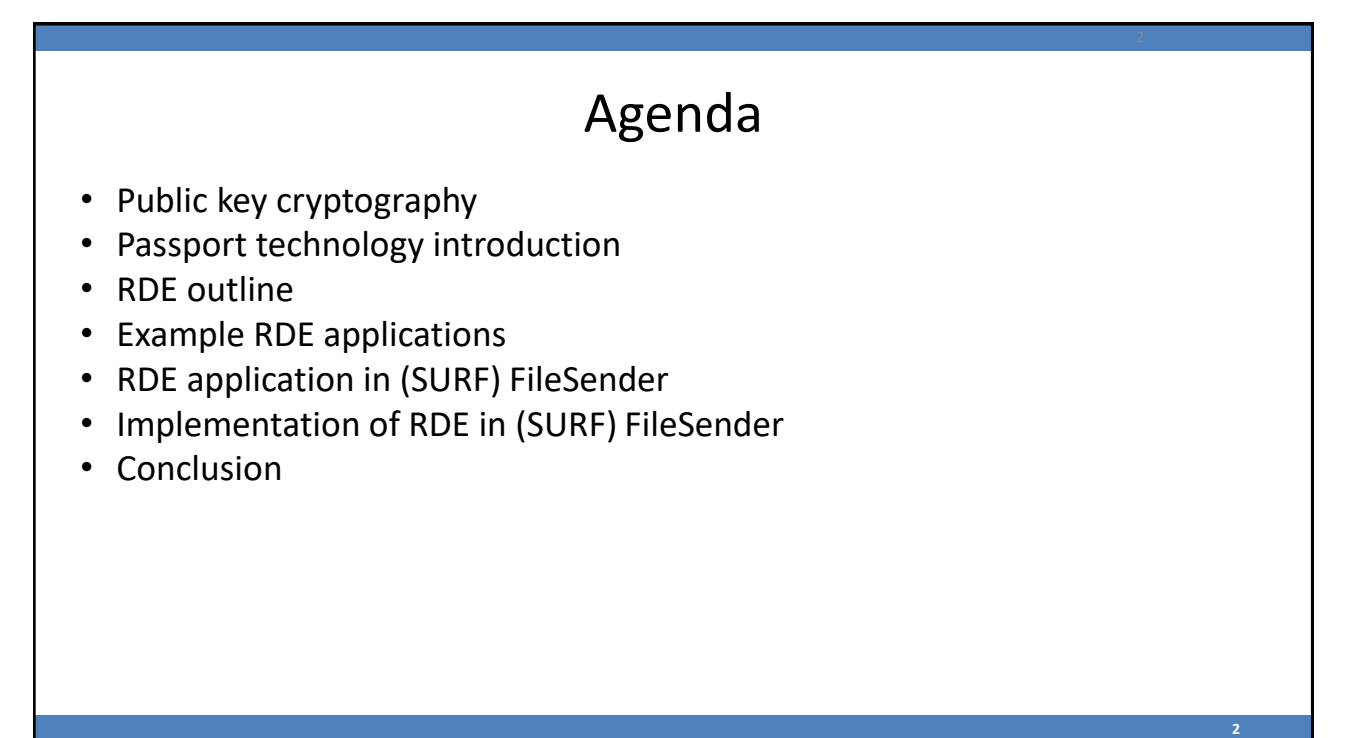

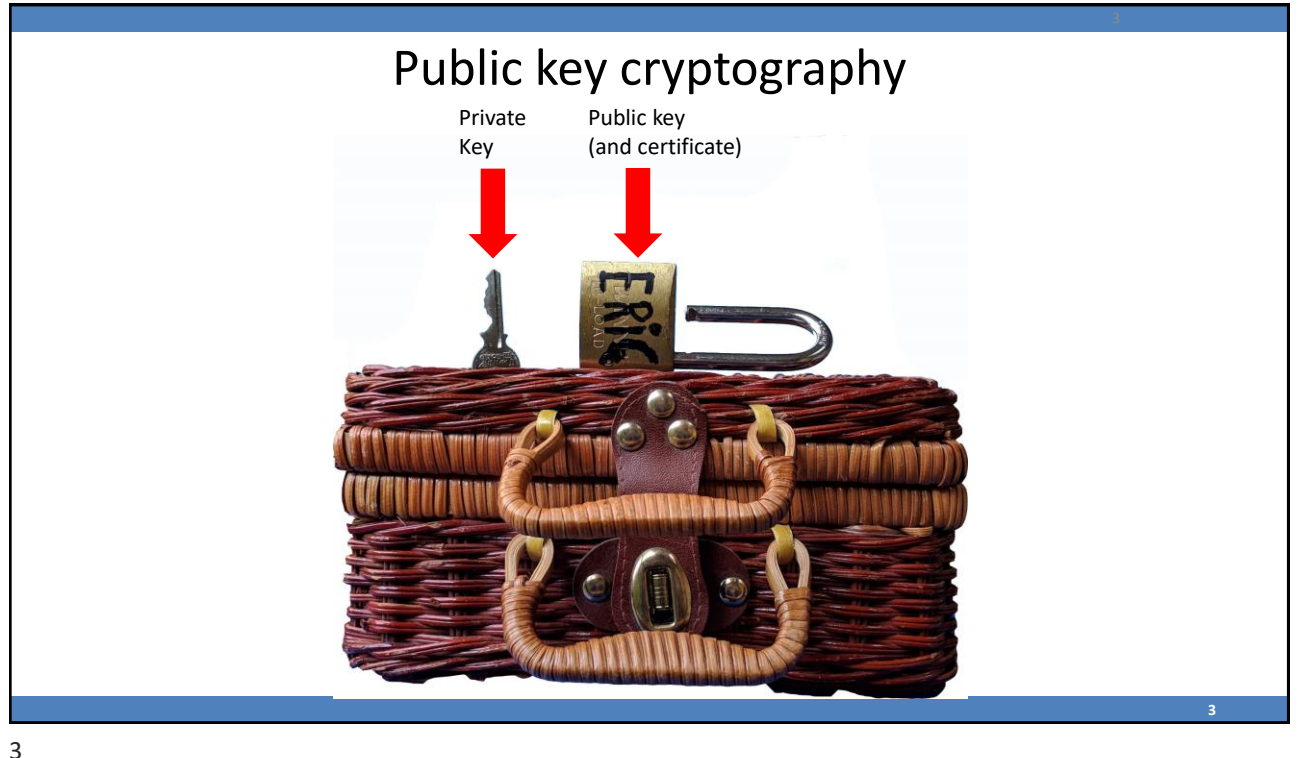

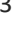

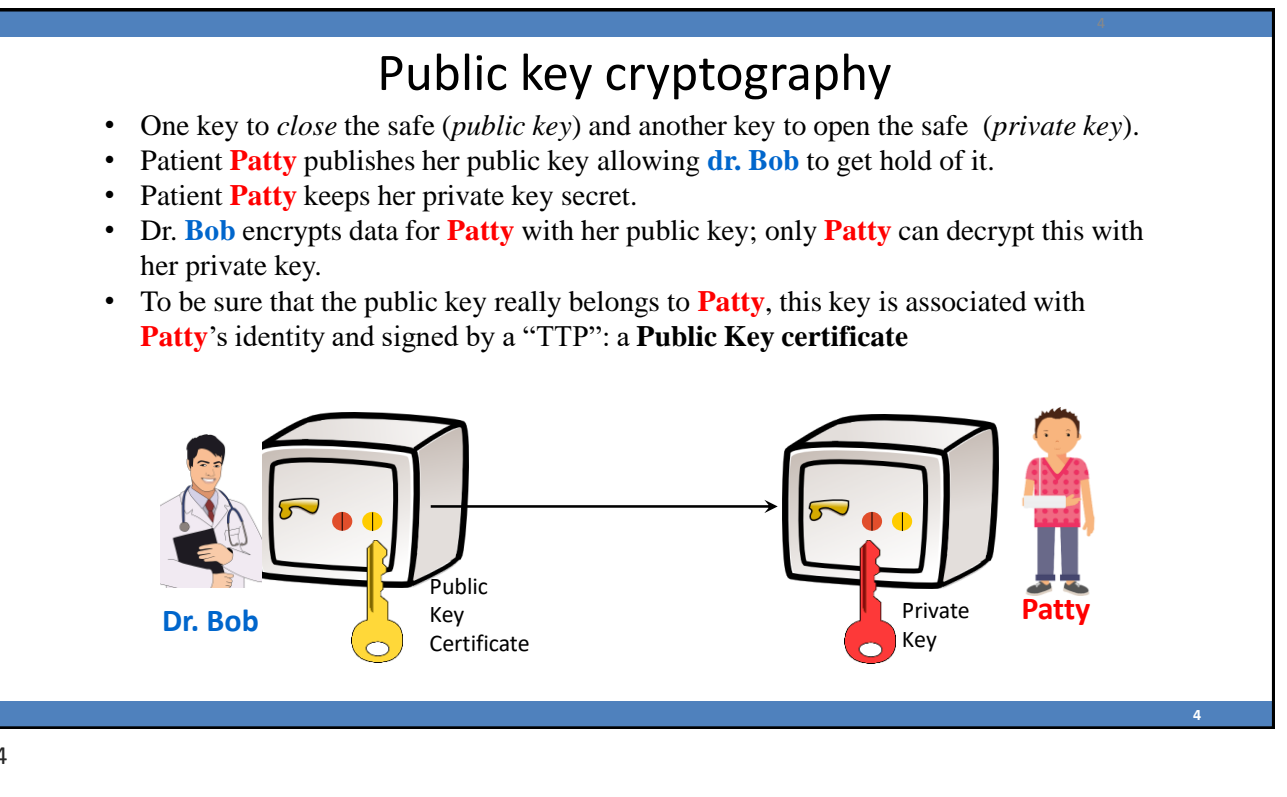

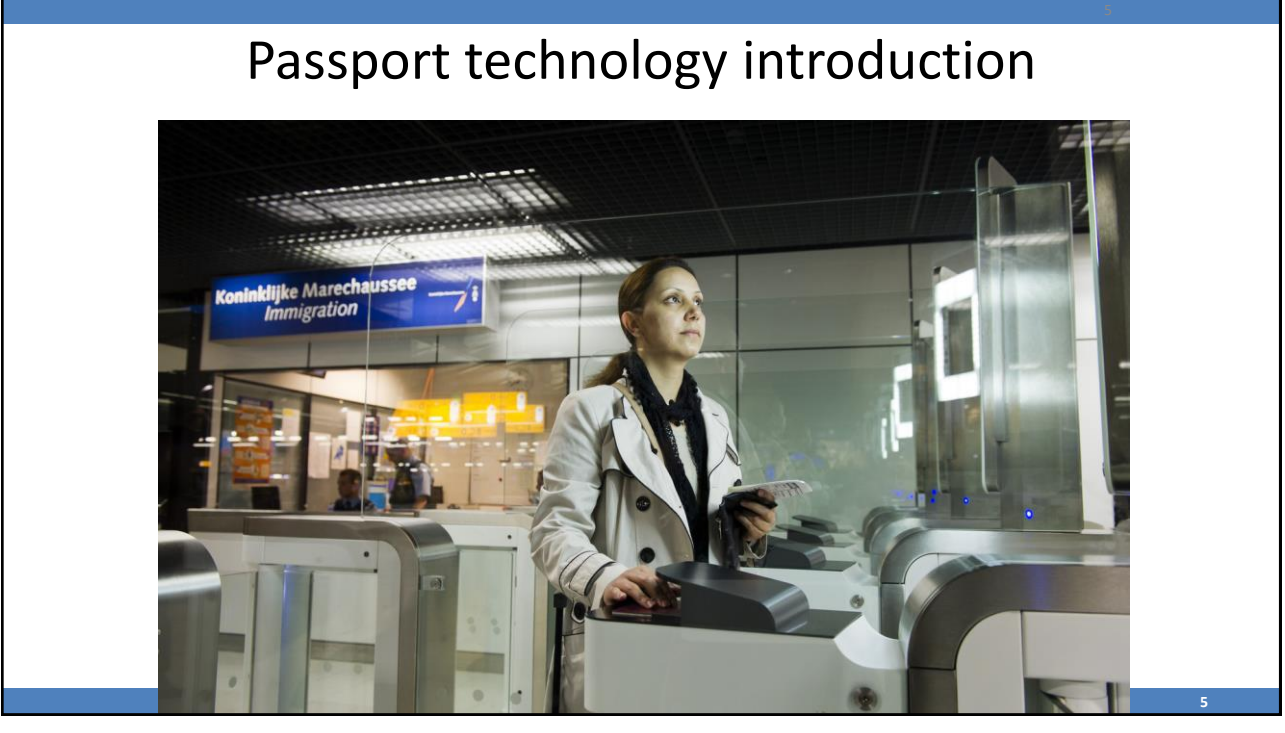

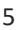

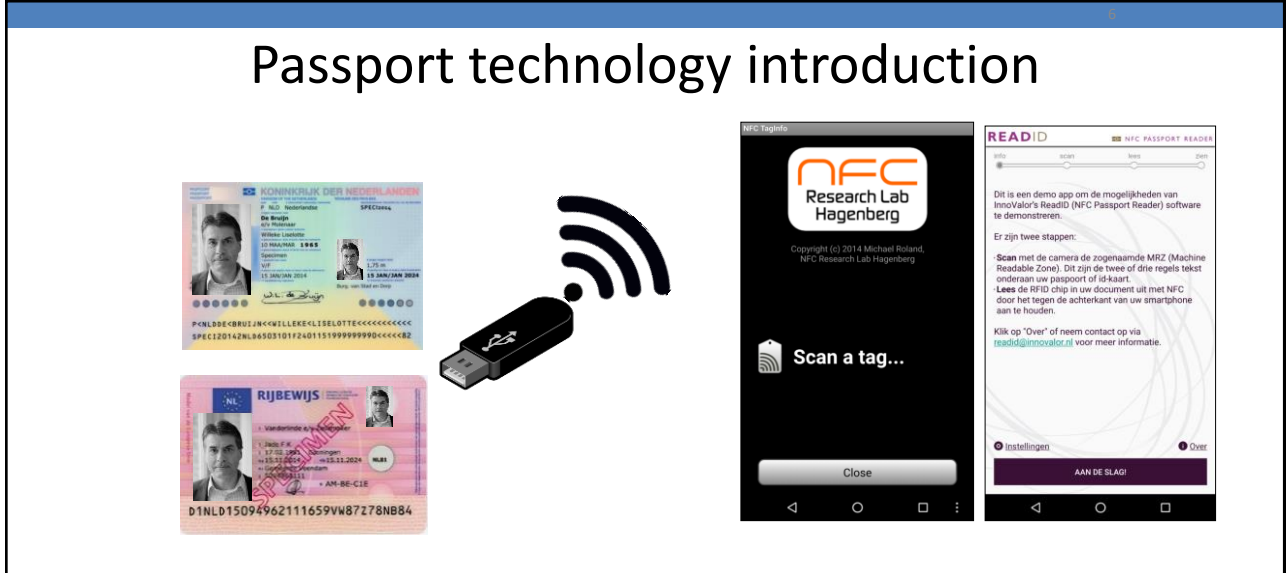

- In essence an identity document (passport) is a contactless USB flash drive with some files on it.
- Several mobile APPs allow you to read the contents of your passport, identity card and driving license
- Since September (IOS13) also on Apple devices!

all (technical) details see <https://www.icao.int/publications/pages/publication.aspx?docnum=9303>

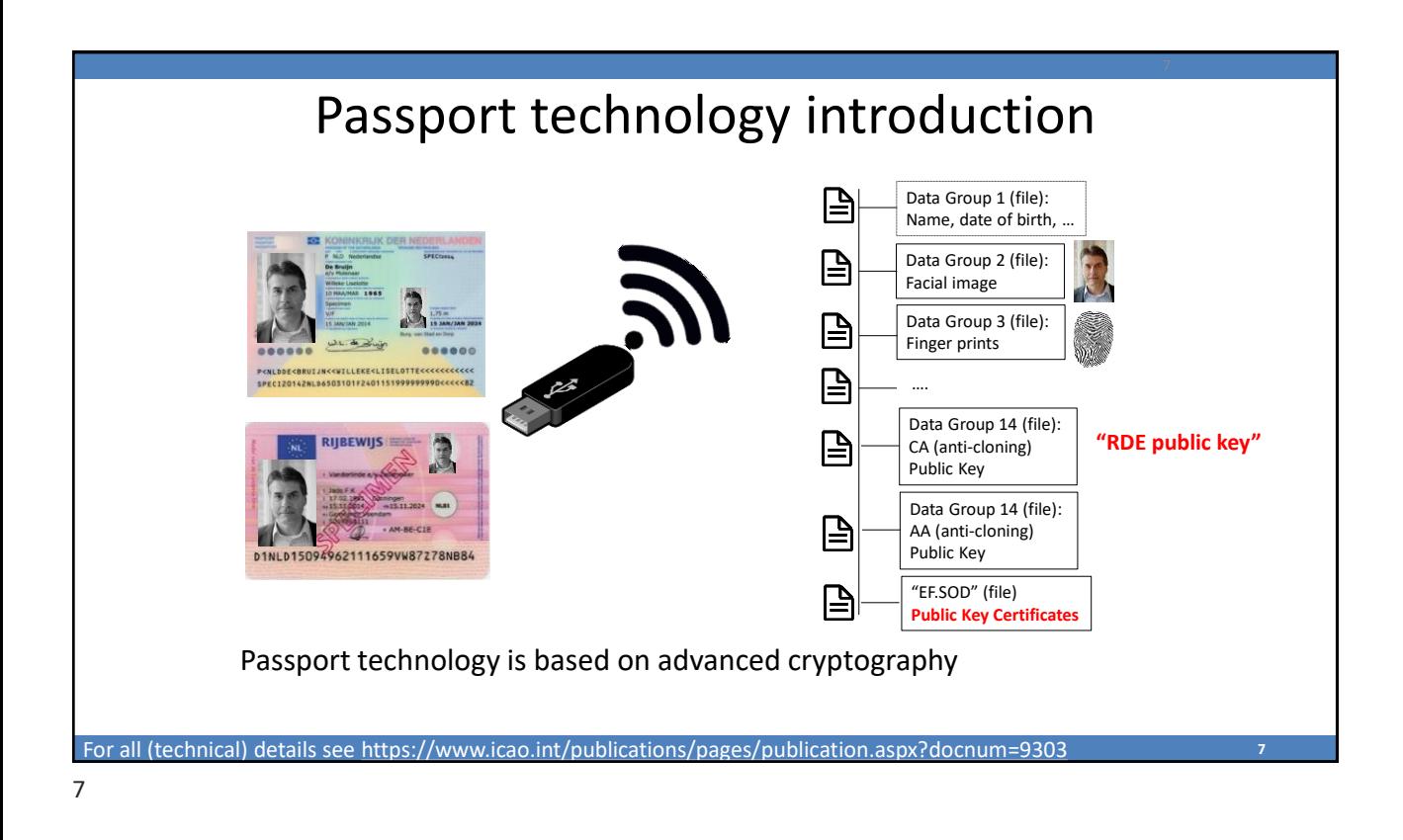

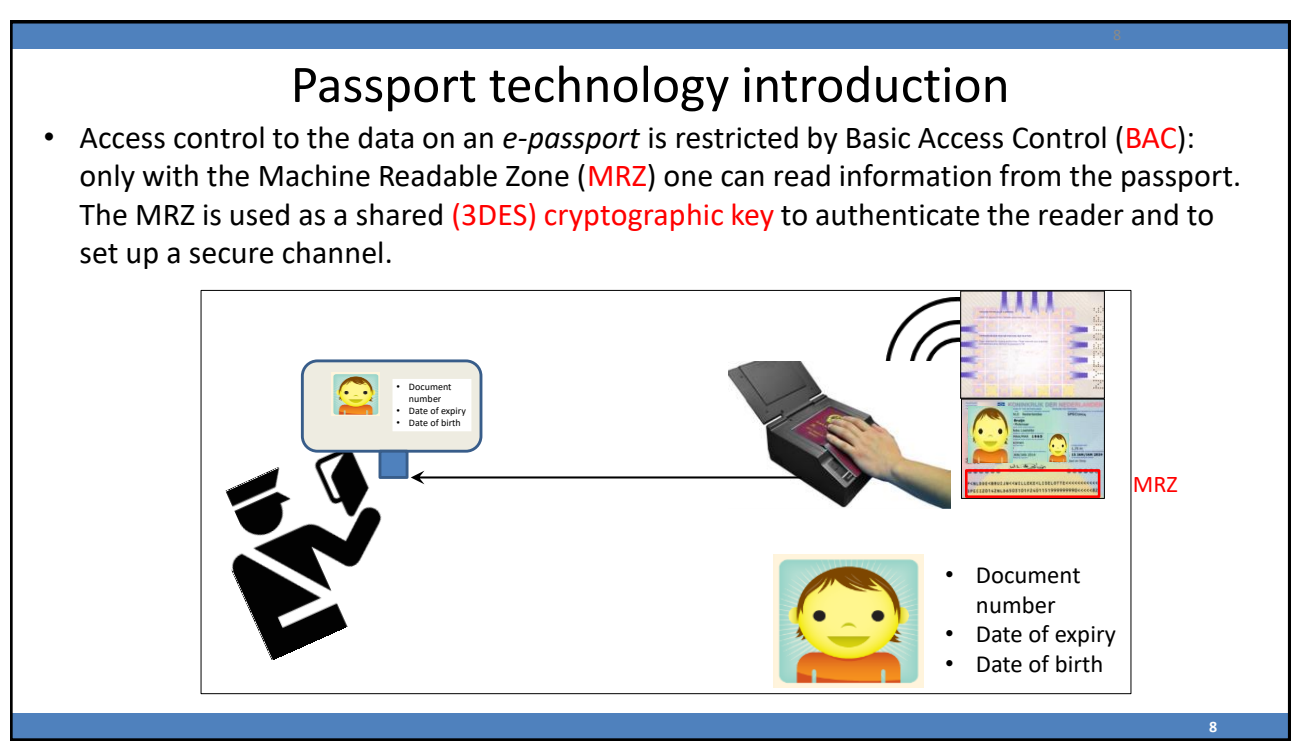

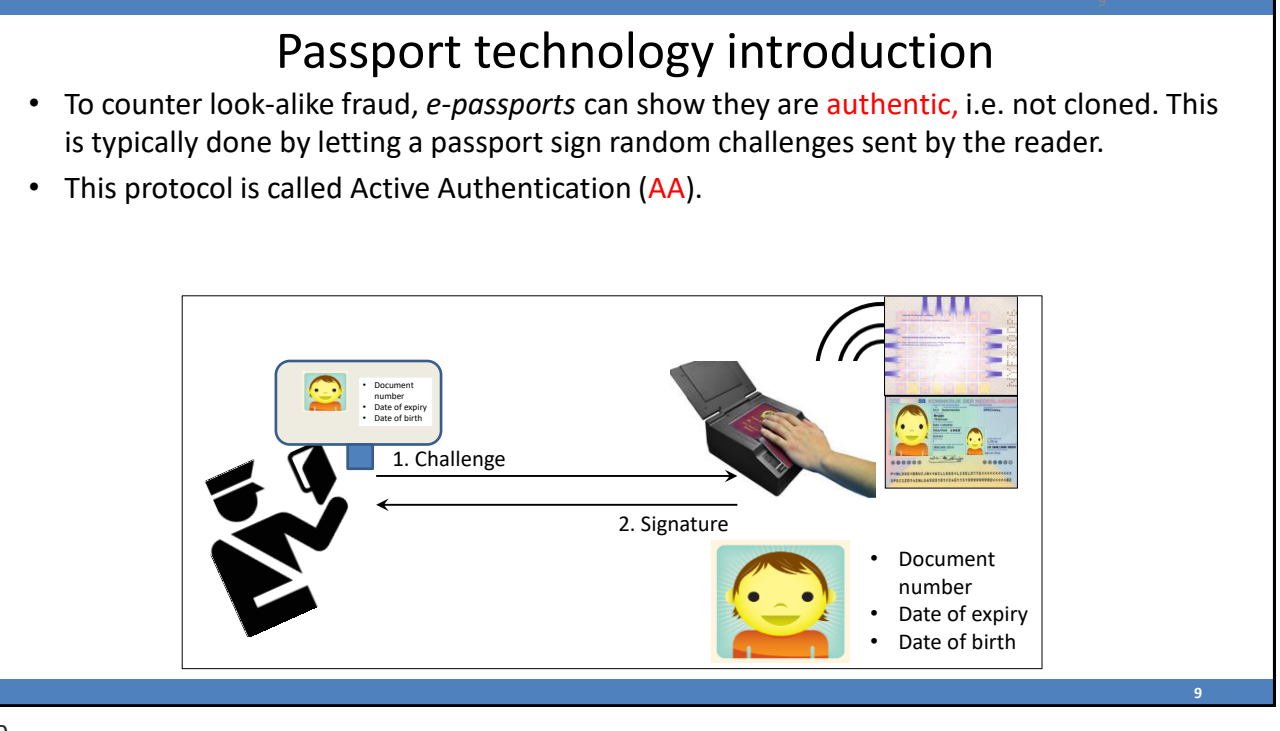

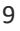

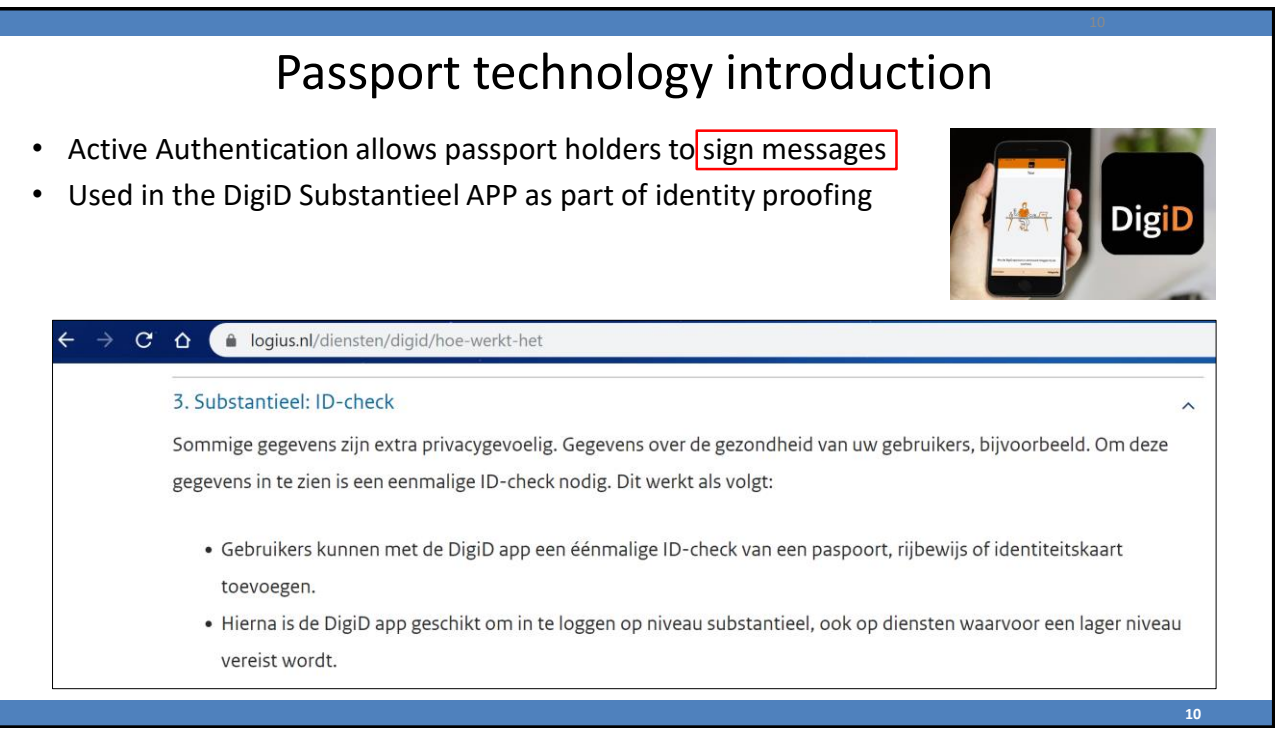

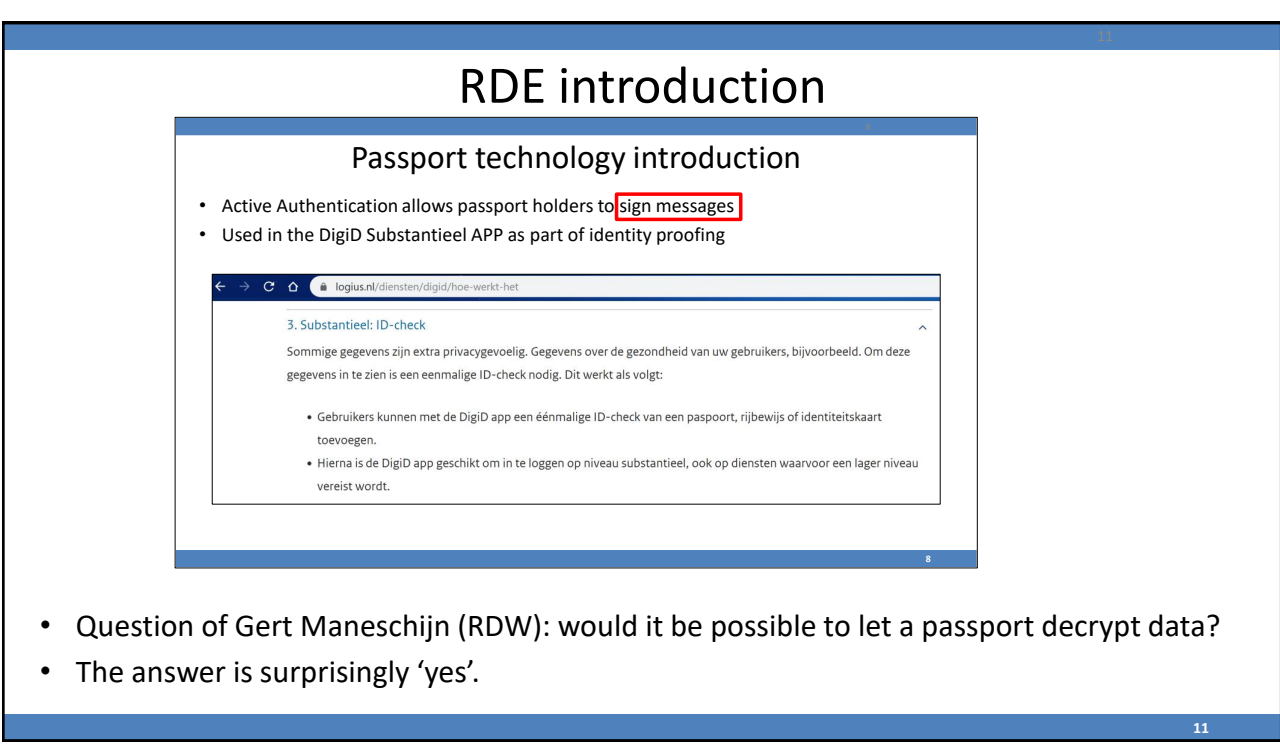

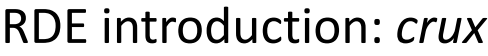

- Remote Document Encryption (RDE) is a tweak on passport protocols.
- It allows any party to encrypt data for the holder of an electronic passport such that:
- Decryption is only possible with physical possession of the document and takes place *inside* the document, typically by the holder.
- RDE allows for 160 bit security on European identity documents where 128 bit is current good practice, i.e. RDE is  $2^{32} \approx 4$  billion times stronger.

## *Illustrative application*

A hospital wants to send its patients (RDE) encrypted e-mails. The hospital develops an RDE mobile APP allowing:

- a. the hospital reading a RDE "public key certificate" from the identity document for e-mail encryption,
- b. the patient to perform RDE decryption using a PC/mobile device together with her identity document.

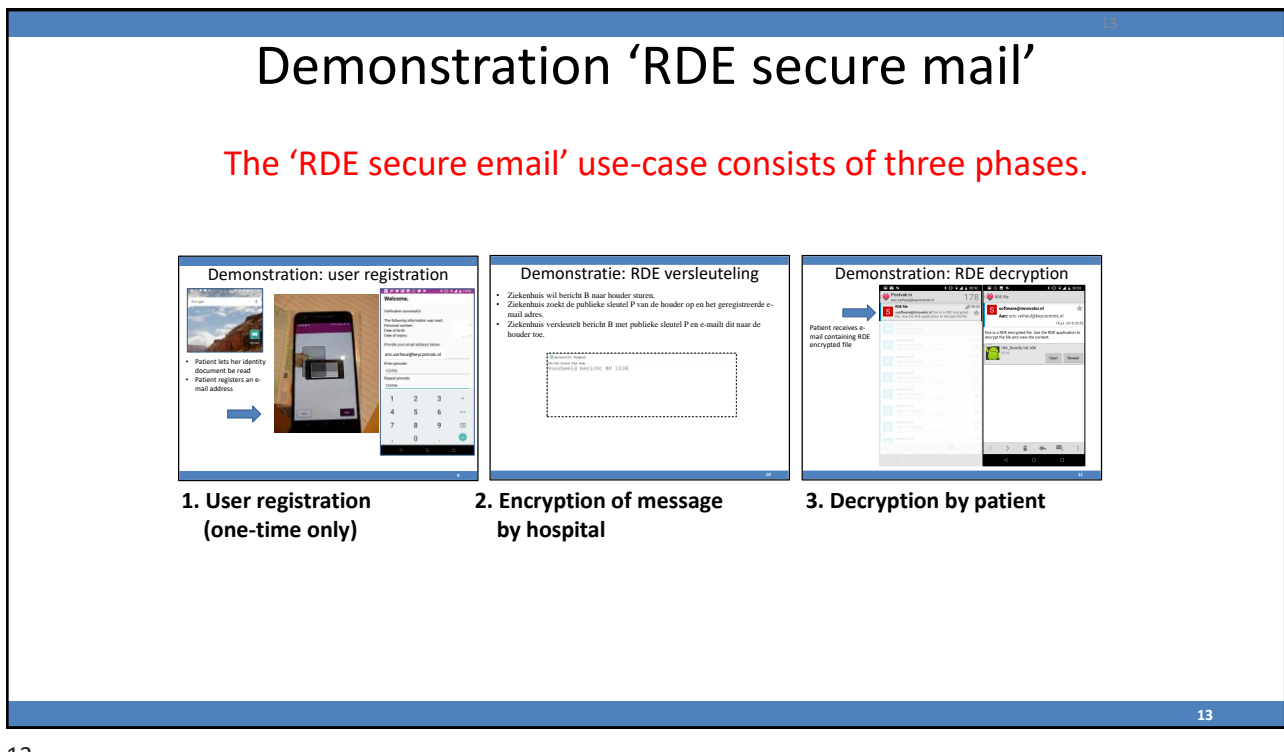

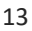

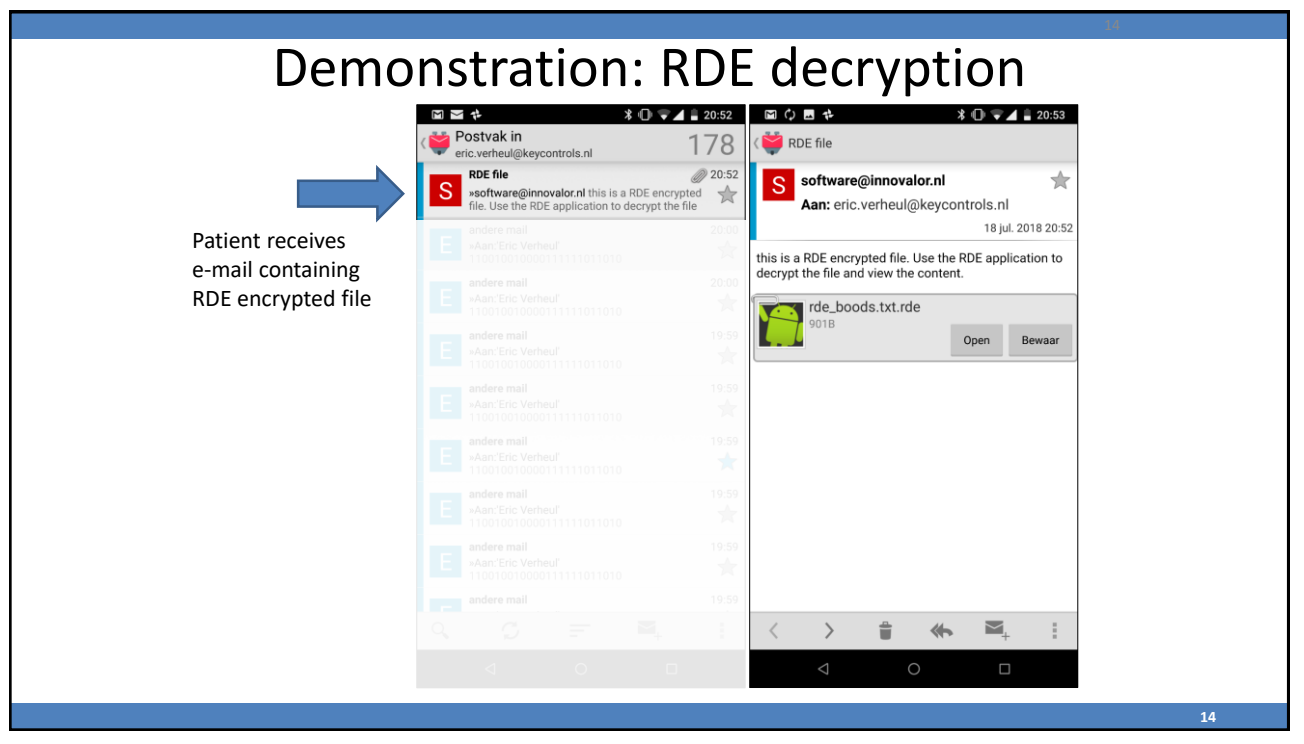

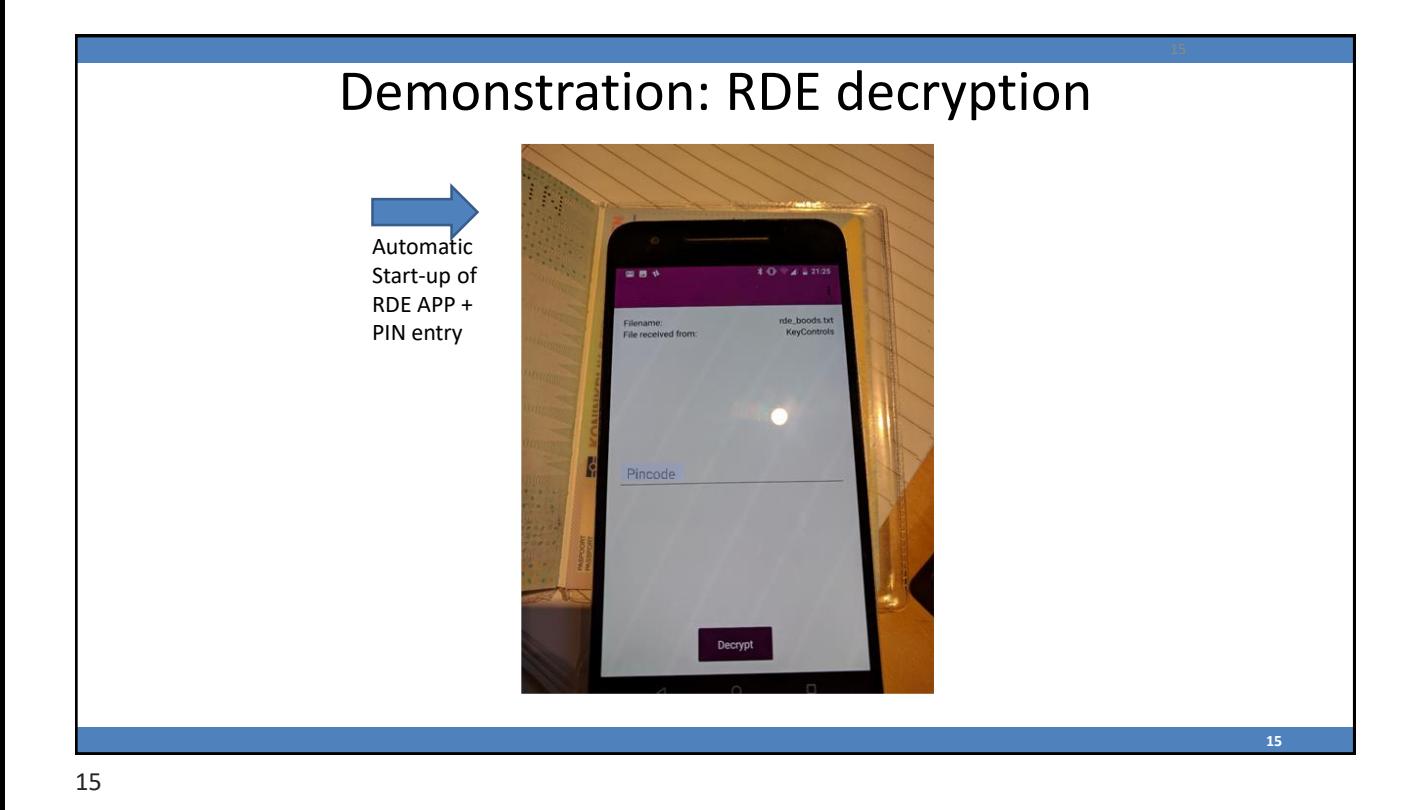

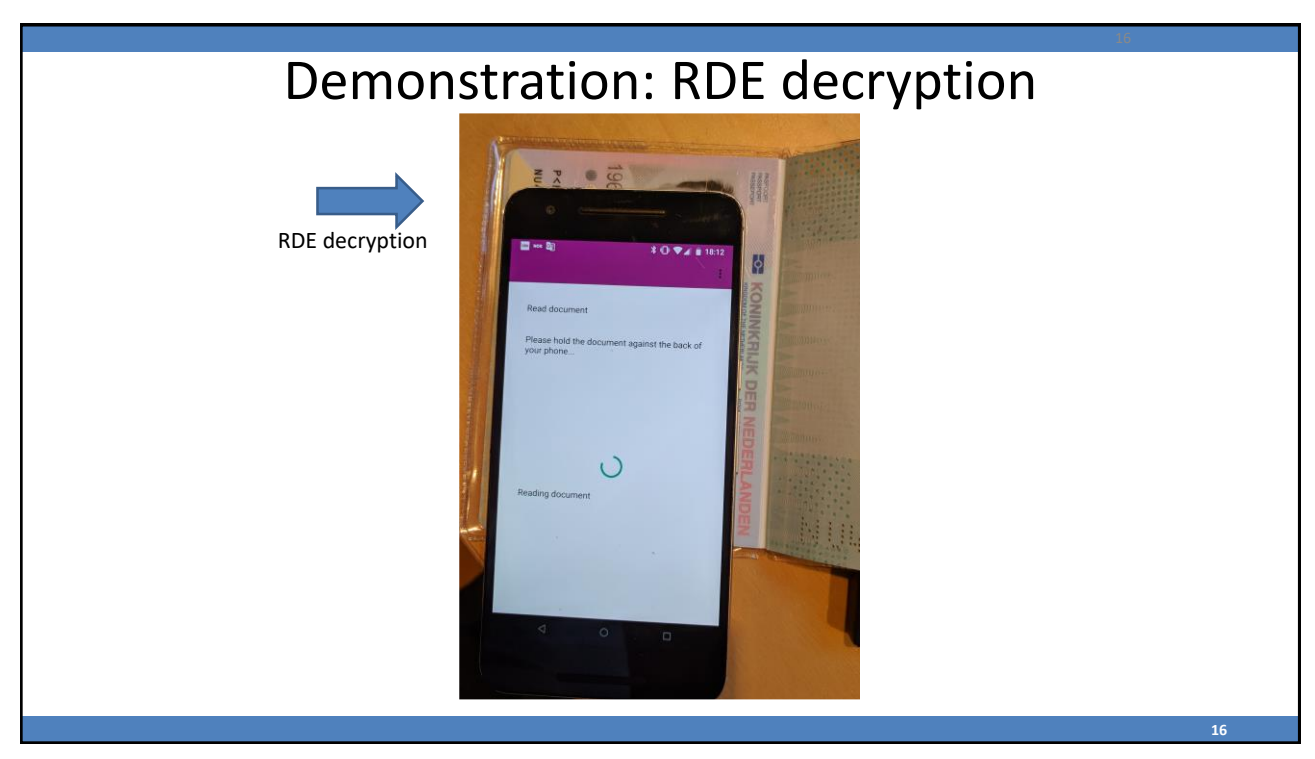

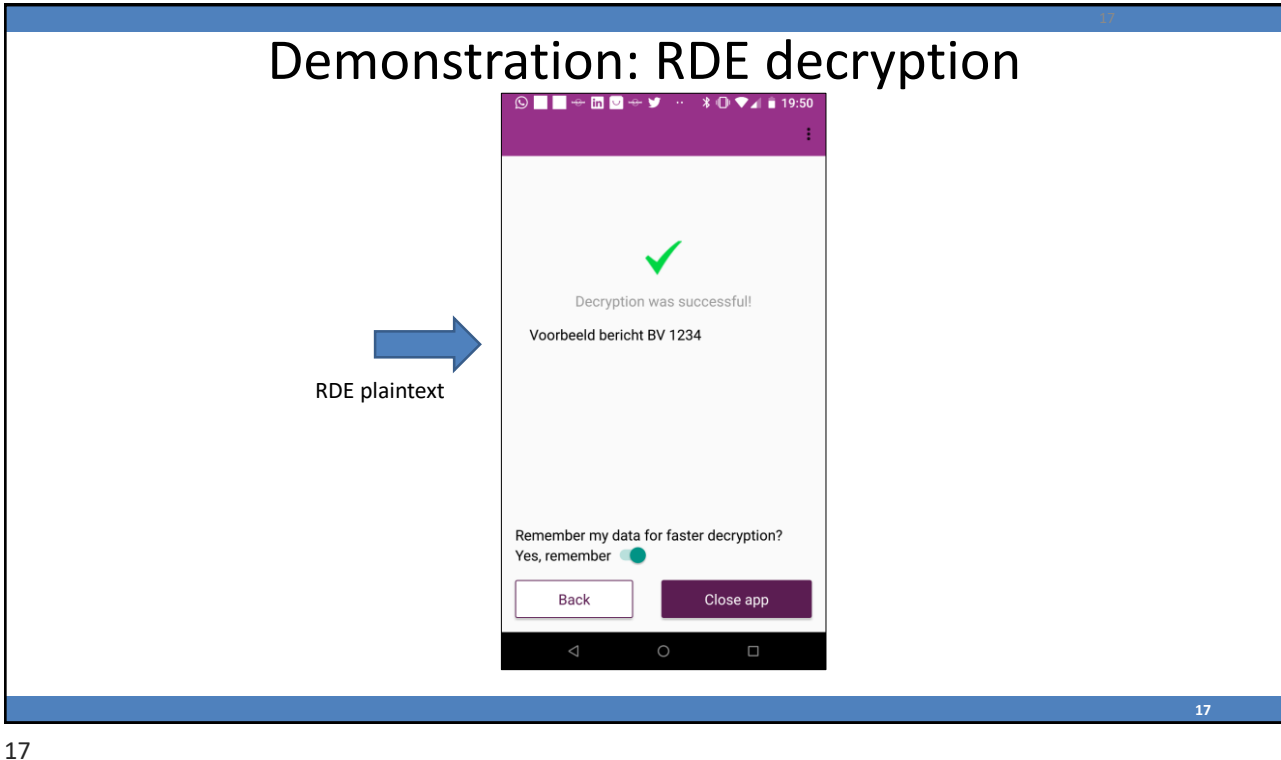

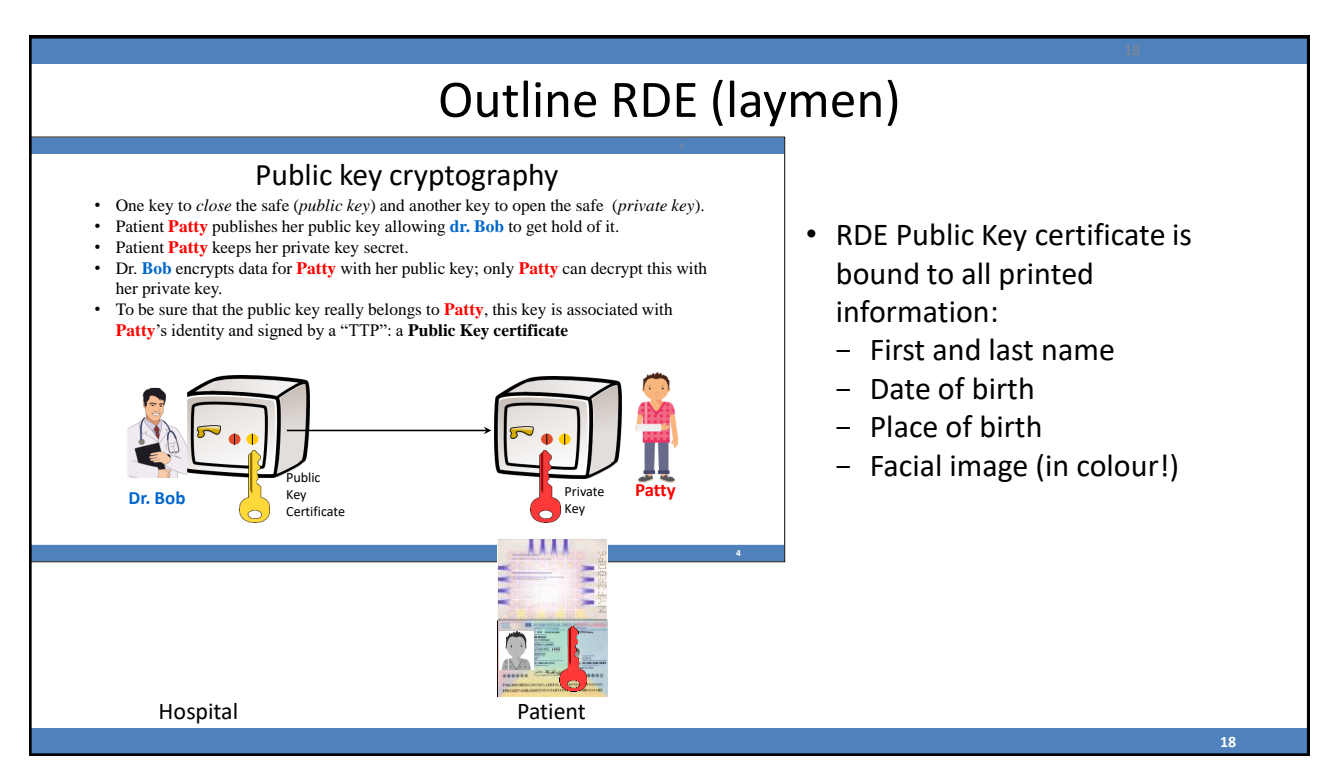

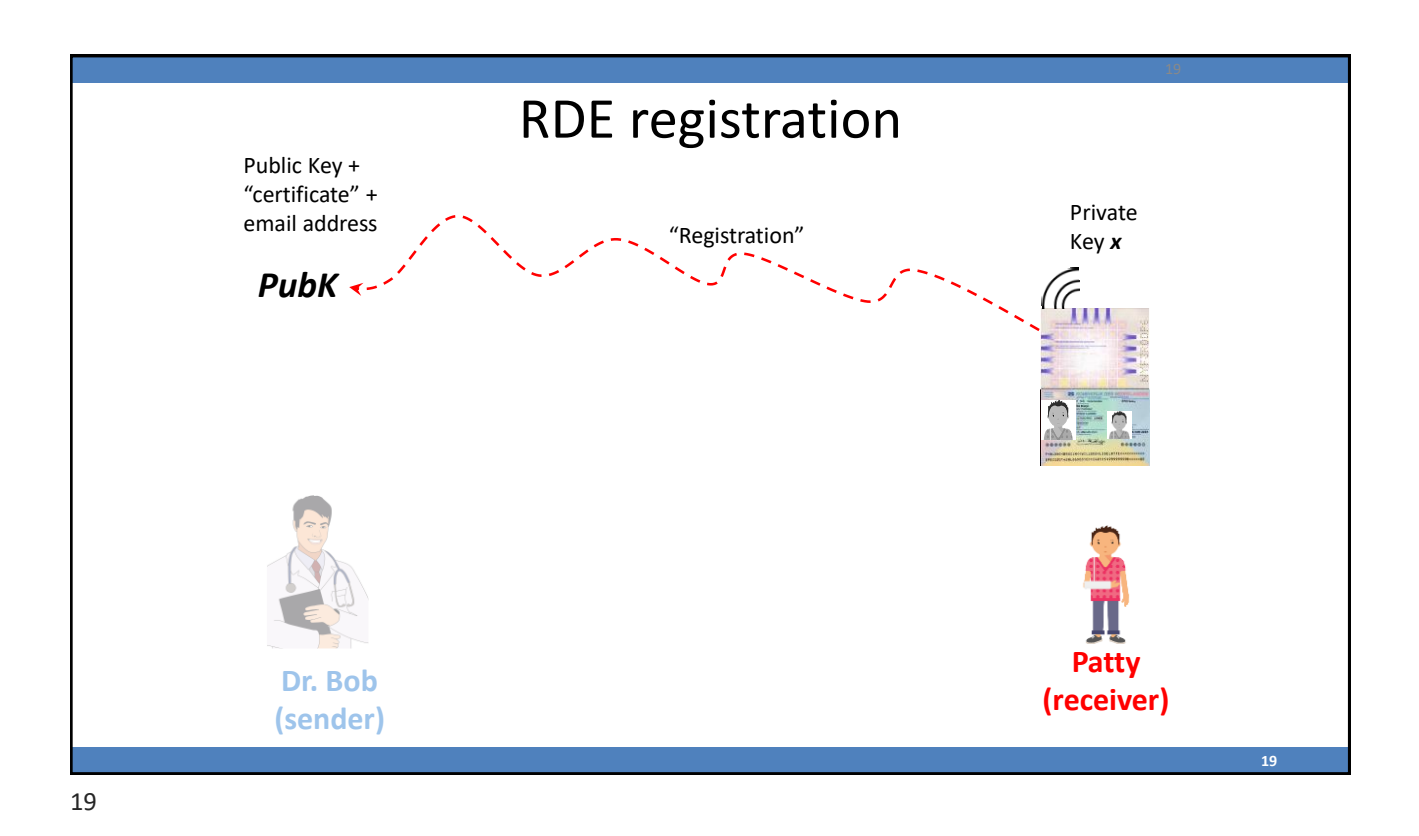

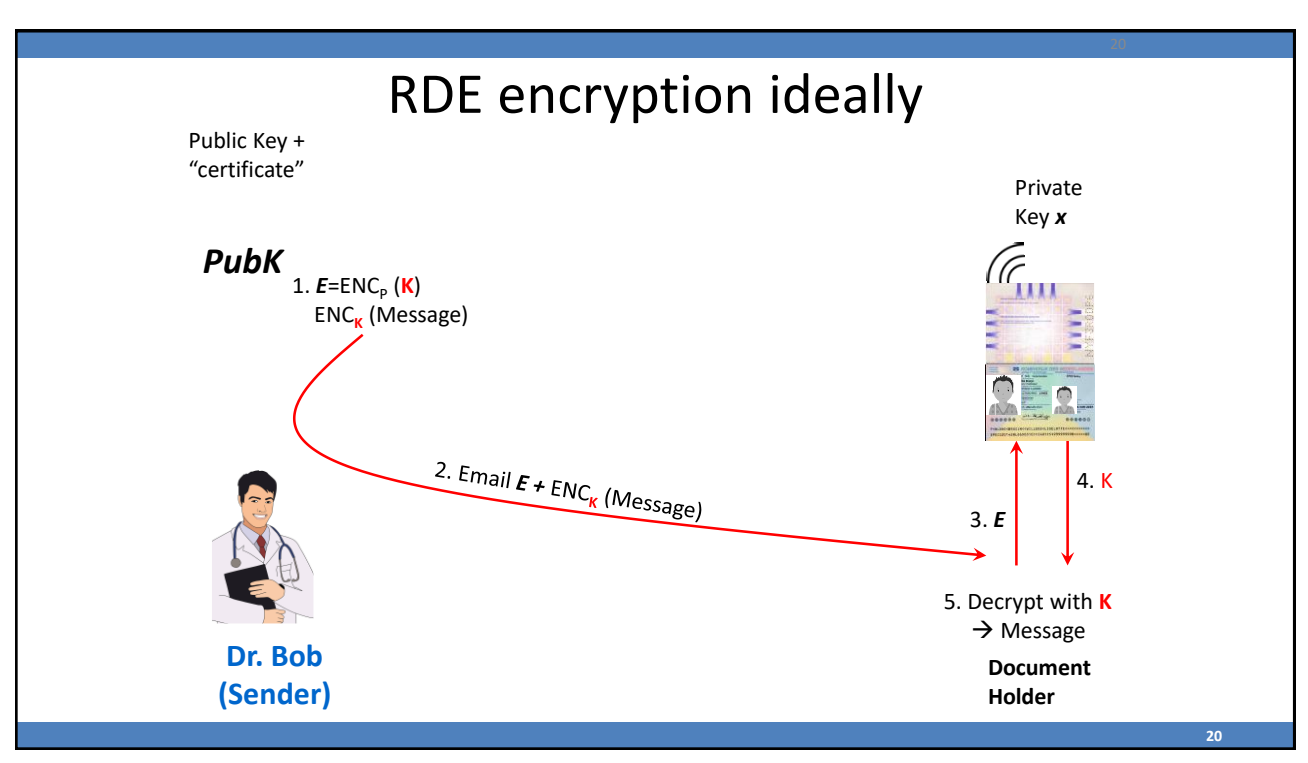

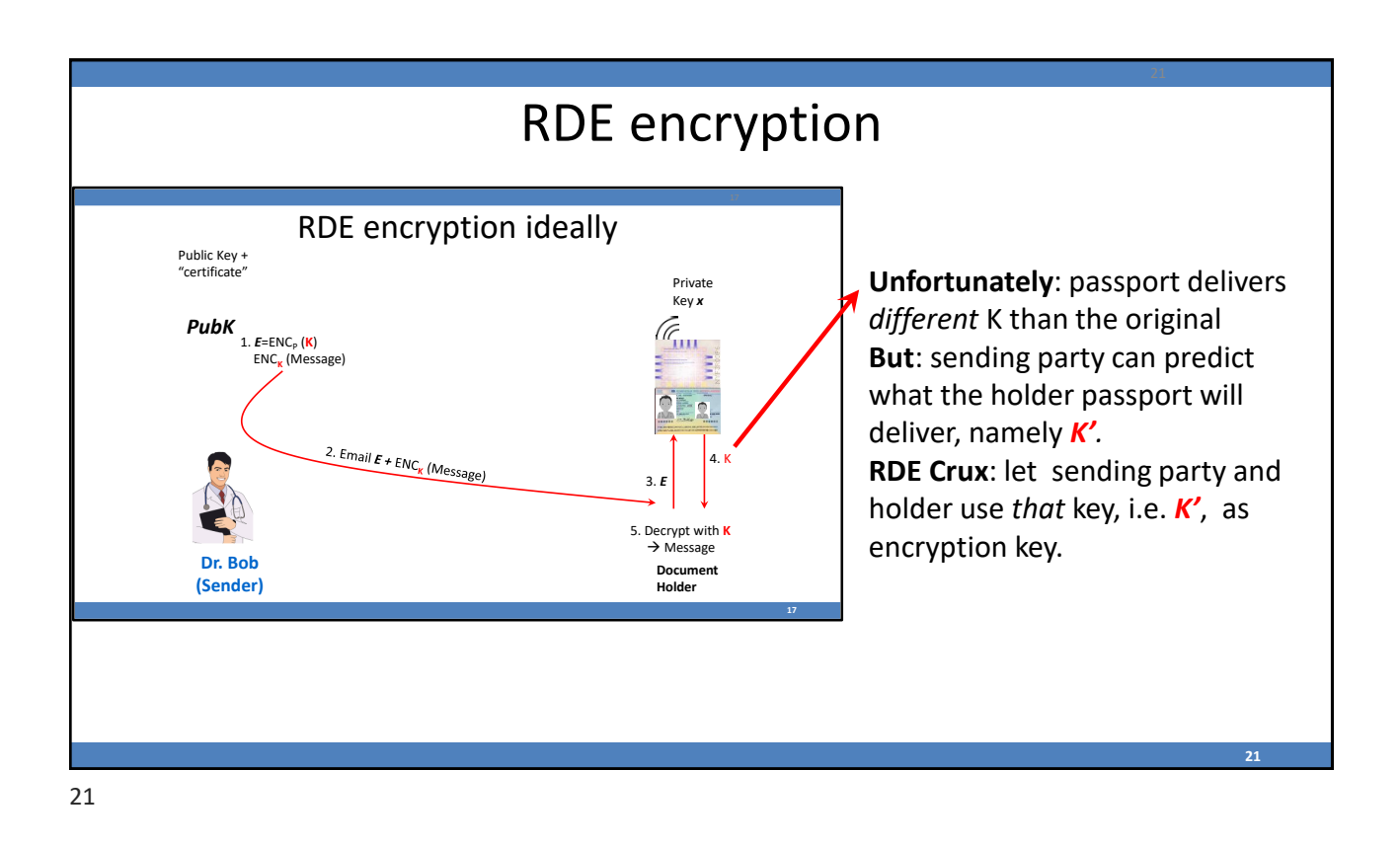

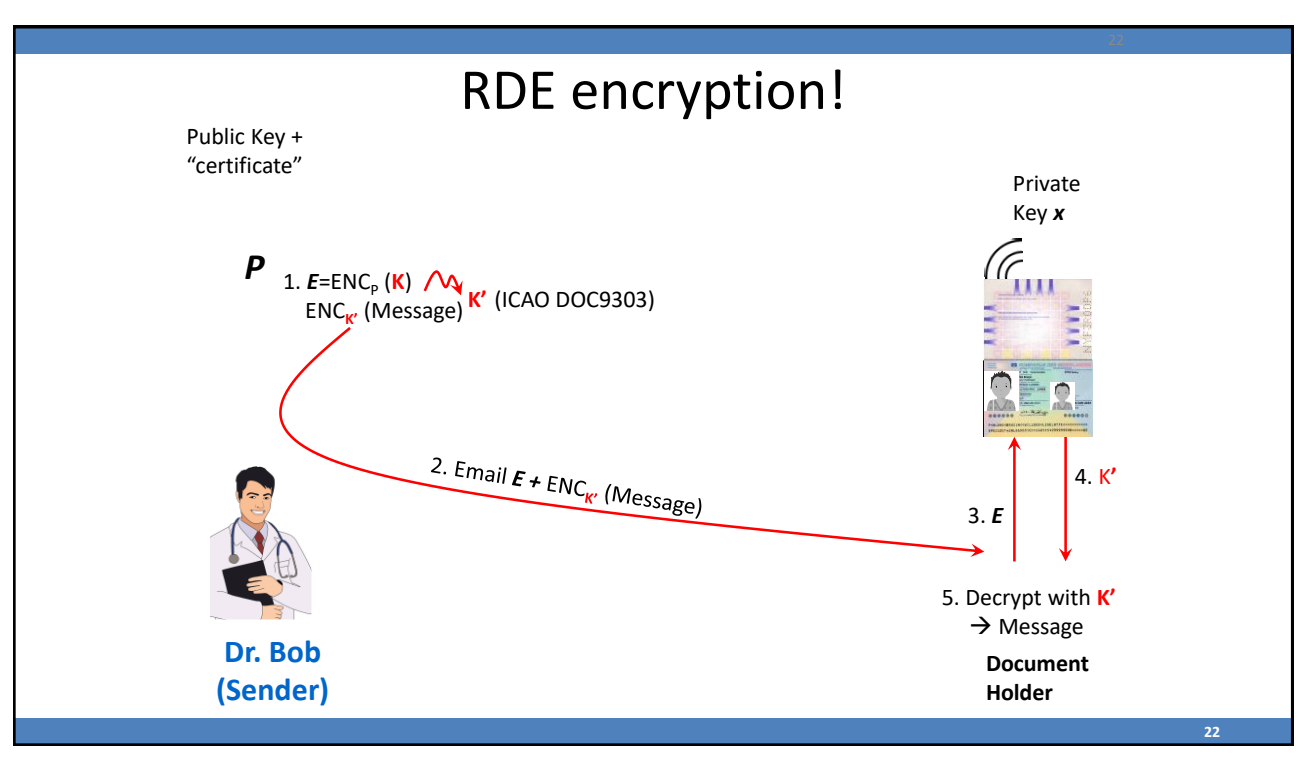

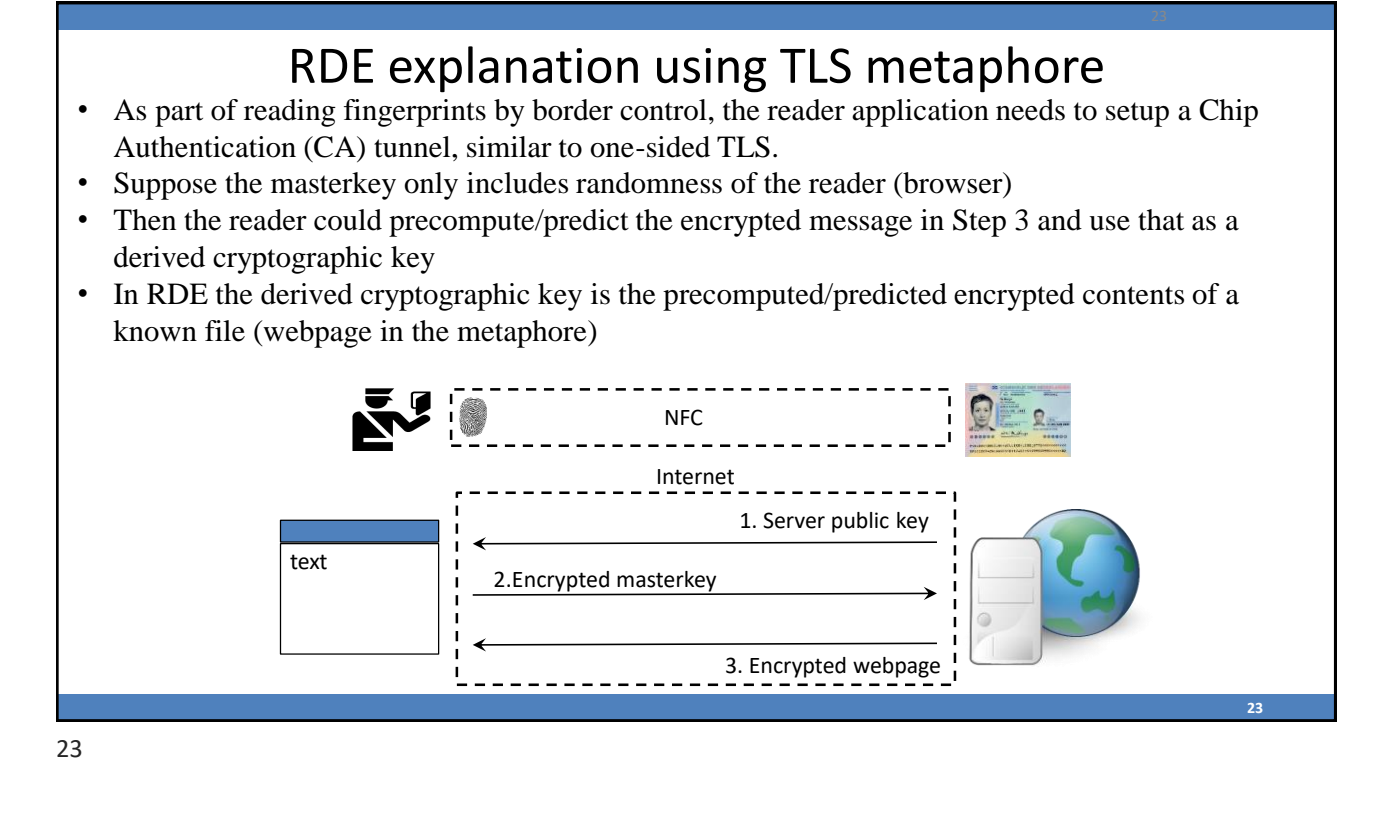

## RDE PIN (two factor encryption) • By additionally encrypting ENC<sub>P</sub> (K) with RDE encryption! a *Personal Encryption Number* (PEN) one Public Key + "certificate" Private Key *<sup>x</sup>* gets two factor encryption (possession and knowledge) *P* **1.**  $E = ENC_p$  (**K**)  $\bigwedge_{\text{ENC}_{K'}} \bigwedge_{\text{K'}}$  (ICAO DOC9303) • PEN can only be *brute forced* with the ్ం passport! 2. Email E + ENC<sub>K'</sub> (Message) 4. K**'** • By making PEN 'long enough' the brute 3. *E* force risk is controllable. 5. Decrypt **K**  $\rightarrow$  Message Dr. Bo • PEN is an interesting intermediary form **Document Holder (Sender)** of PIN and password. **20**

**25**

## Example RDE applications

- **Secure email** RDE encrypt messages and send them through email. Already tested in pilot in 2018 with a developed APP.
- **Secure password managers, e.g. Keepass** Weak spot is the encryption of the password database. In practice this encryption is based on a guessable password making cloud archiving a bad idea. With RDE the password database can be adequately encrypted, allowing secure cloud archiving.
- **Hardware based disk encryption** Weak in disk encryption is the encryption key which is typically manually entered during booting. With RDE the key can be derived from the passport during booting through NFC.
- **Secure personal health environments** Within Dutch healthcare it is facilitated that patients can have their medical records sent from their healthcare provider to a Personal Health Environment (PHE). With RDE the healthcare provider can encrypt the data ensuring that only the patient has access to them (and not the PHE).
- **End-to-end secure SURF FileSender (next slides)** See [surffilesender.nl](http://www.surffilesender.nl/). SURF intents to implement RDE in its Filesender instance in a 2019 pilot. This pilot will be done in cooperation with Dutch government (RDW and RvIG).

RDE application: end-to-end secure SURF FileSender

- FileSender:
	- is an open source, web based application for exchanging large files, see <https://filesender.org/>
	- currently supports the use of a password (decryption key) to encrypt the exchanged files.
	- encryption en decryption takes place in the browser (W3C Web Cryptography API JavaScript) providing end-to-end security.
- However, the (classical) problem is the password exchange among users in a secure and user-friendly way.
- To address this problem, SURF and Dutch government (RDW, RvIG) intent to supplement RDE to the FileSender open source project.
- In this way FileSender can conveniently support the secure exchange of personal data in education, research, healthcare. It also can facilitate the GDPR 'right of access' at institutions.

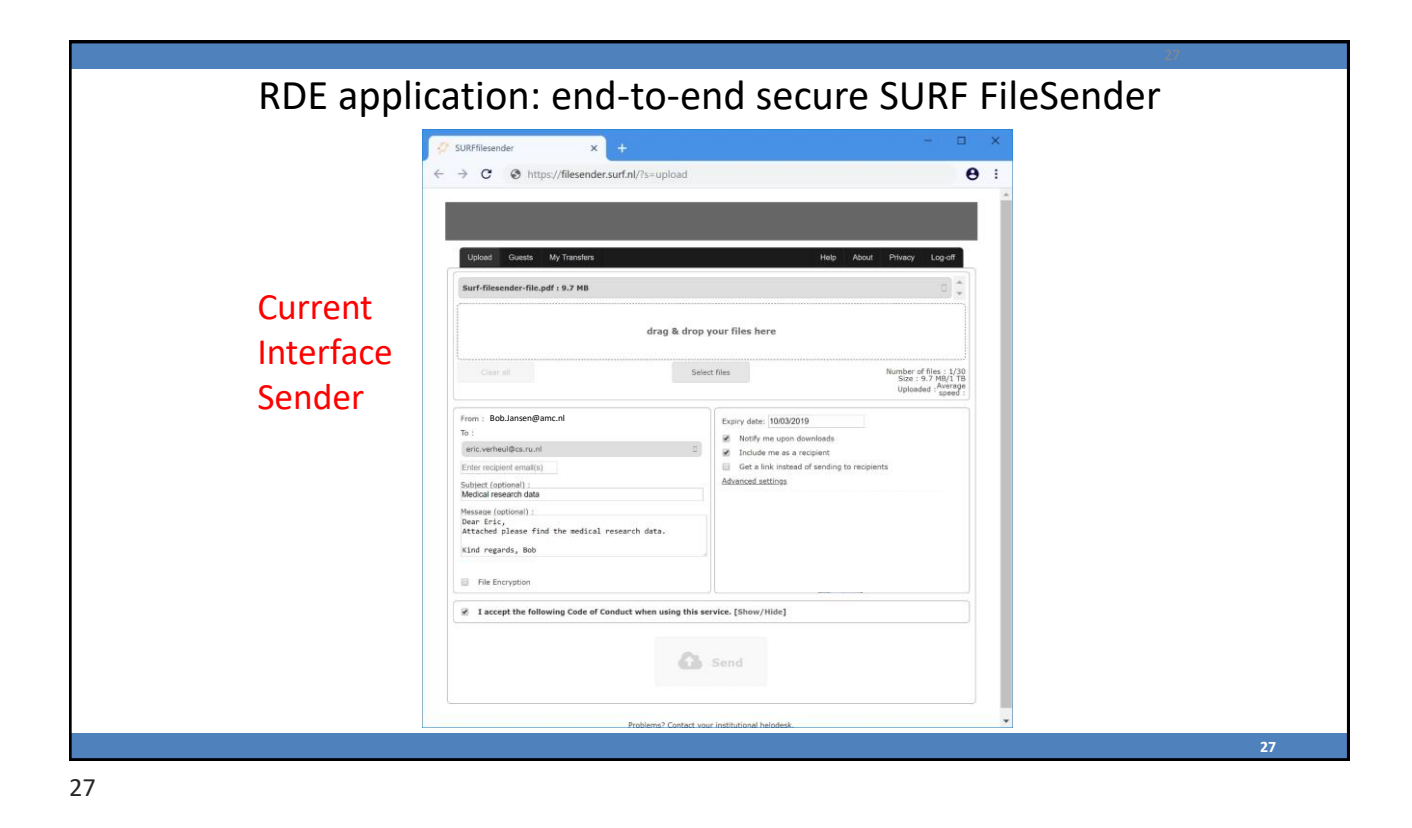

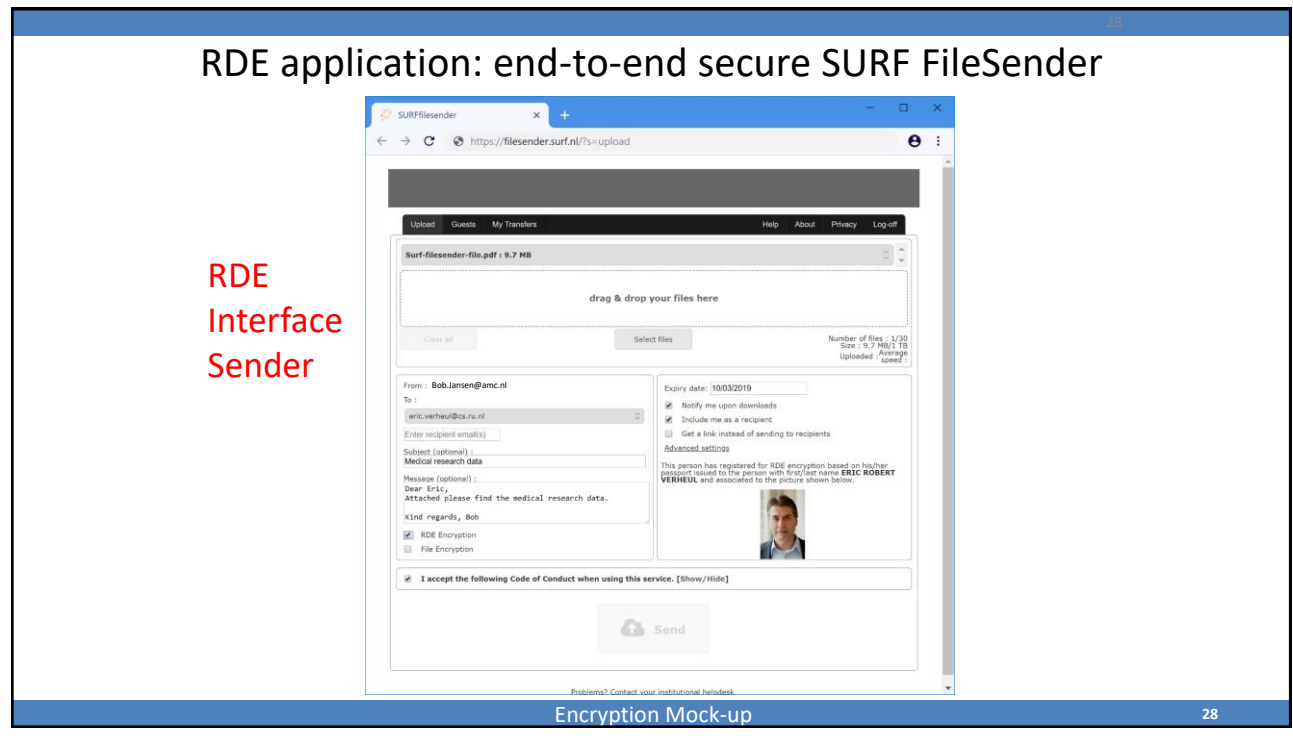

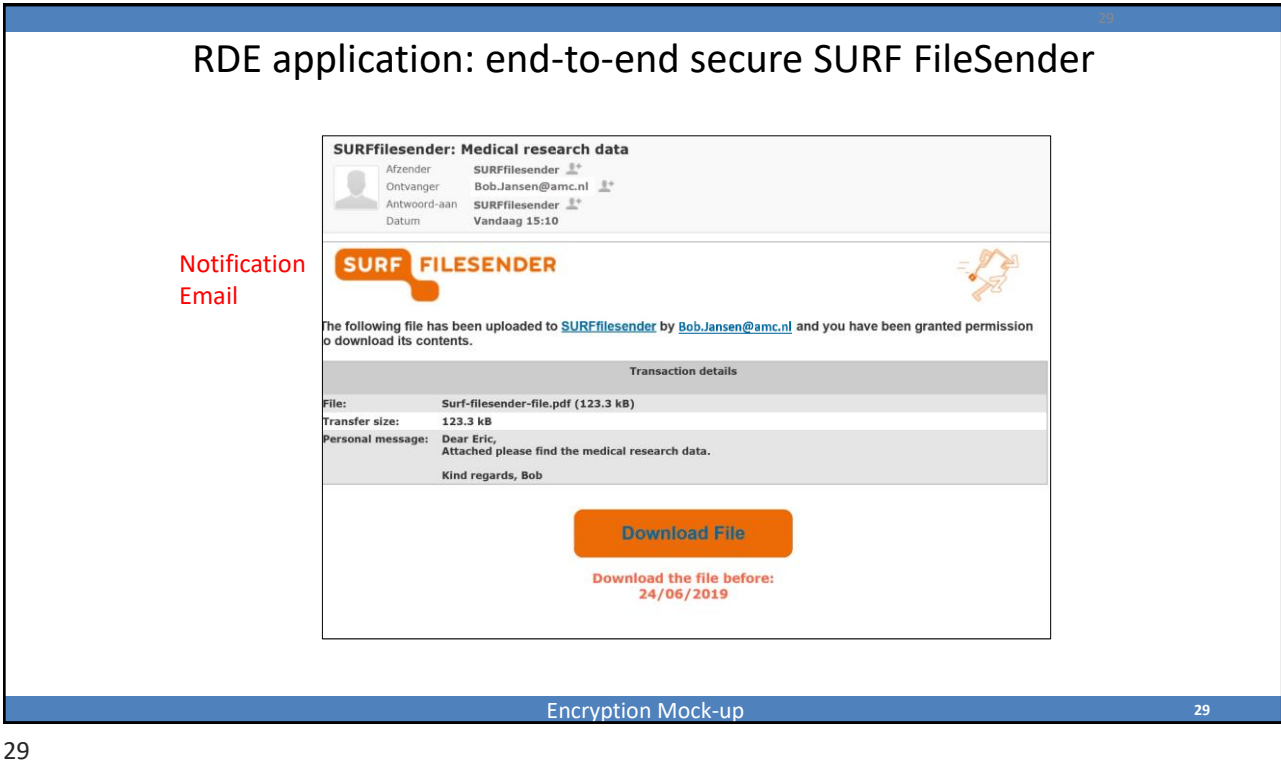

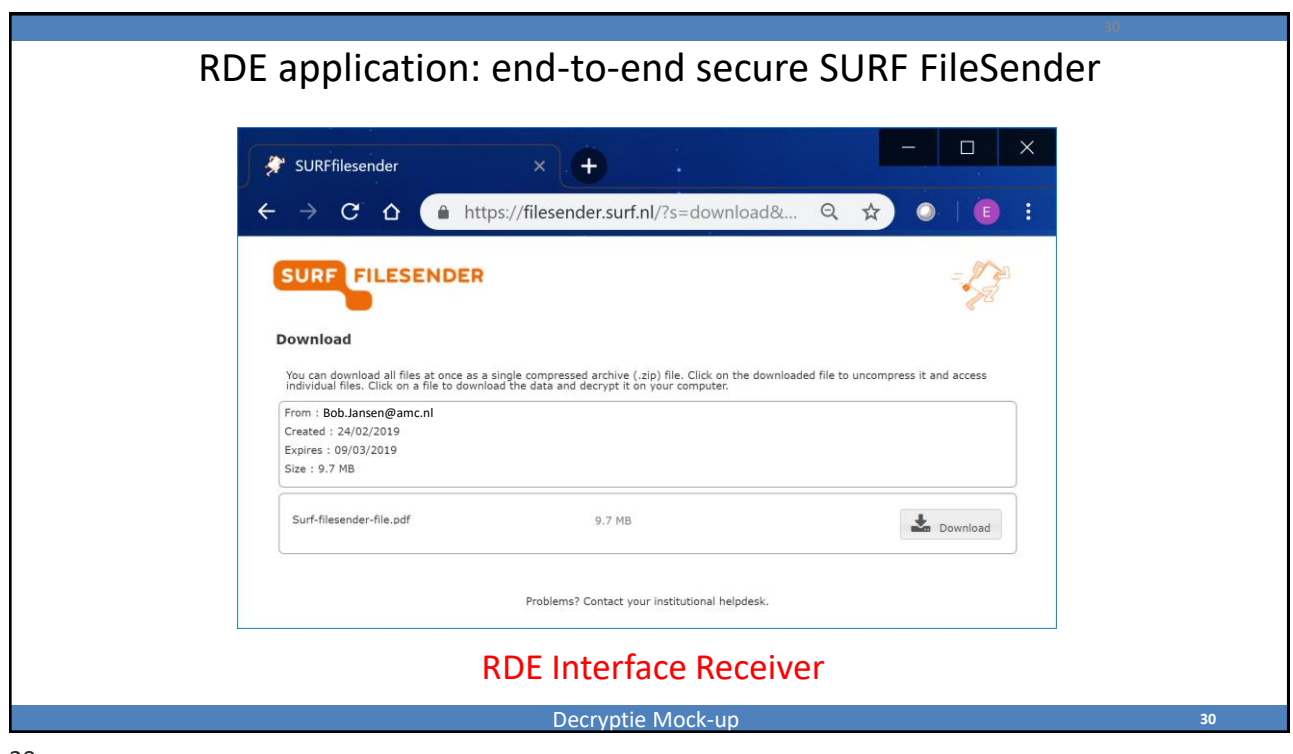

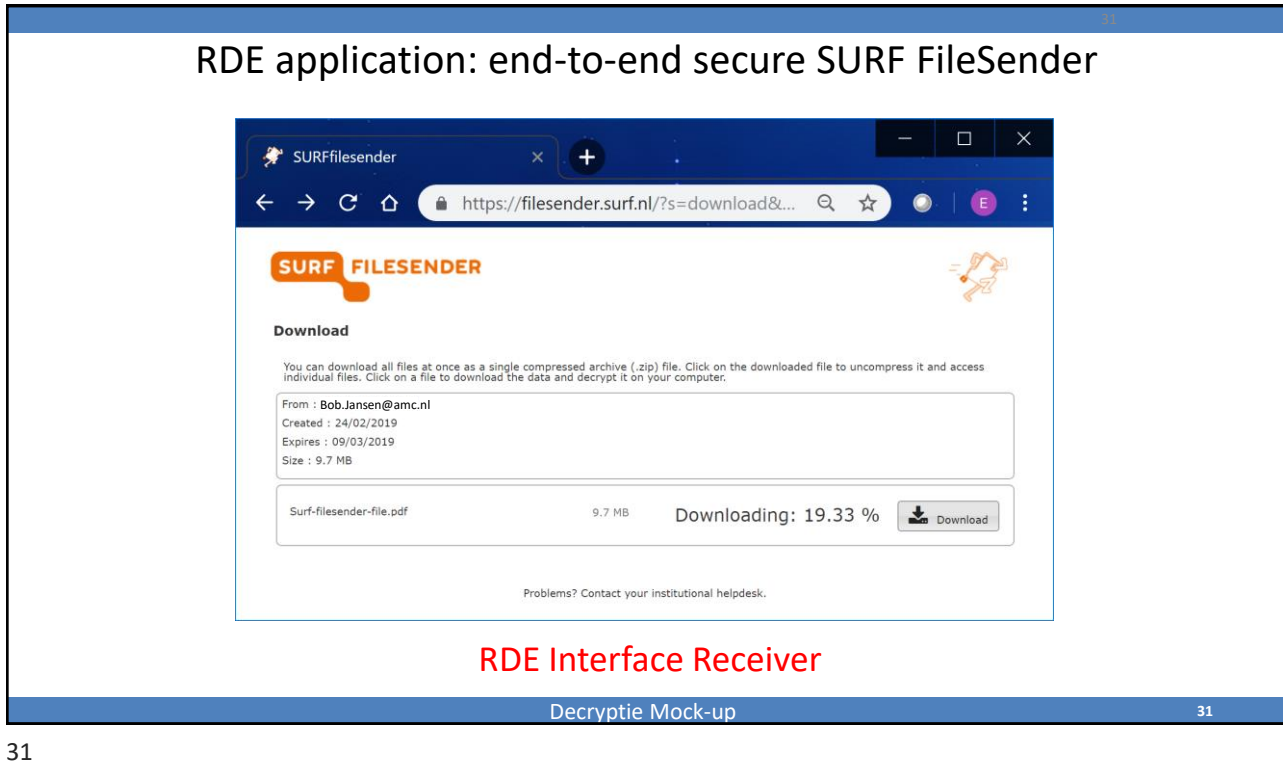

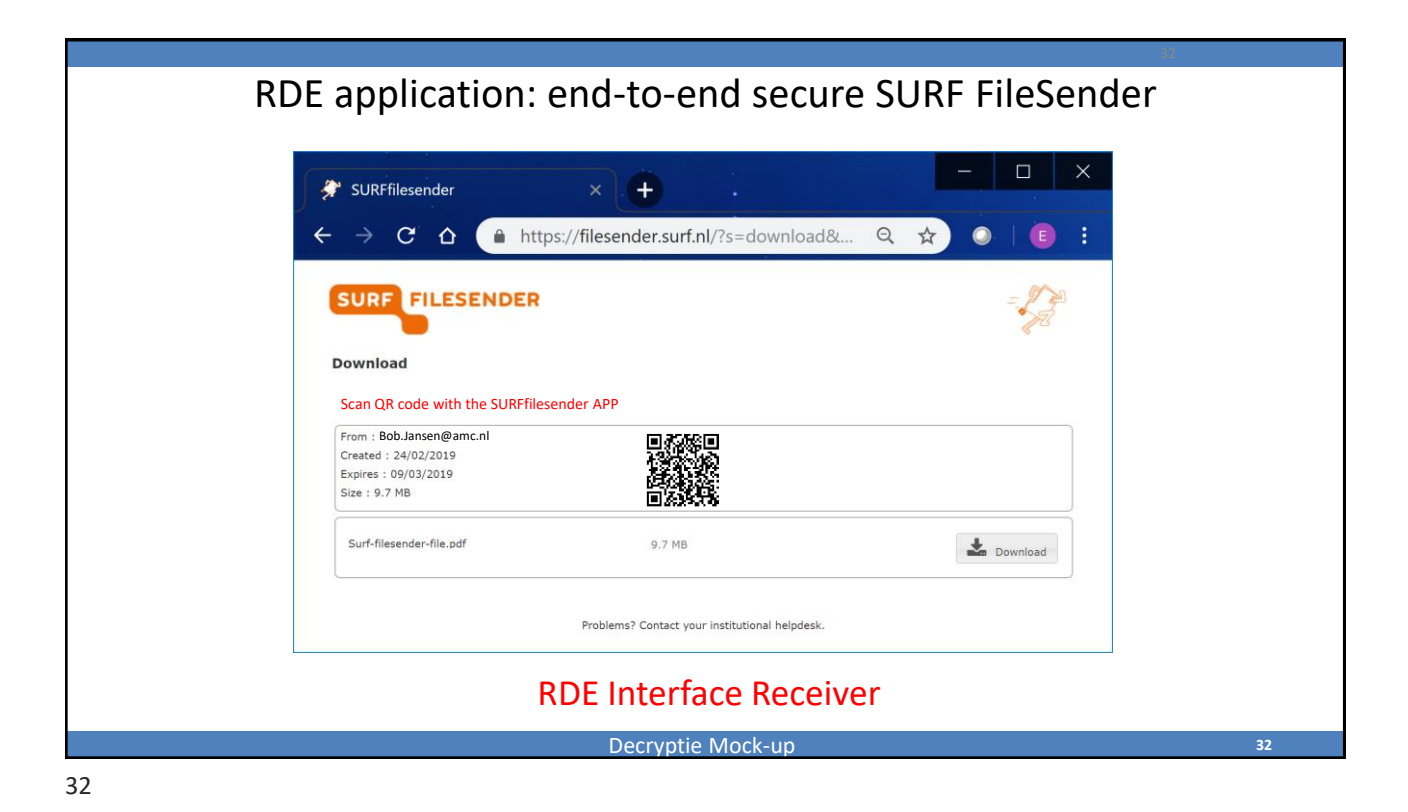

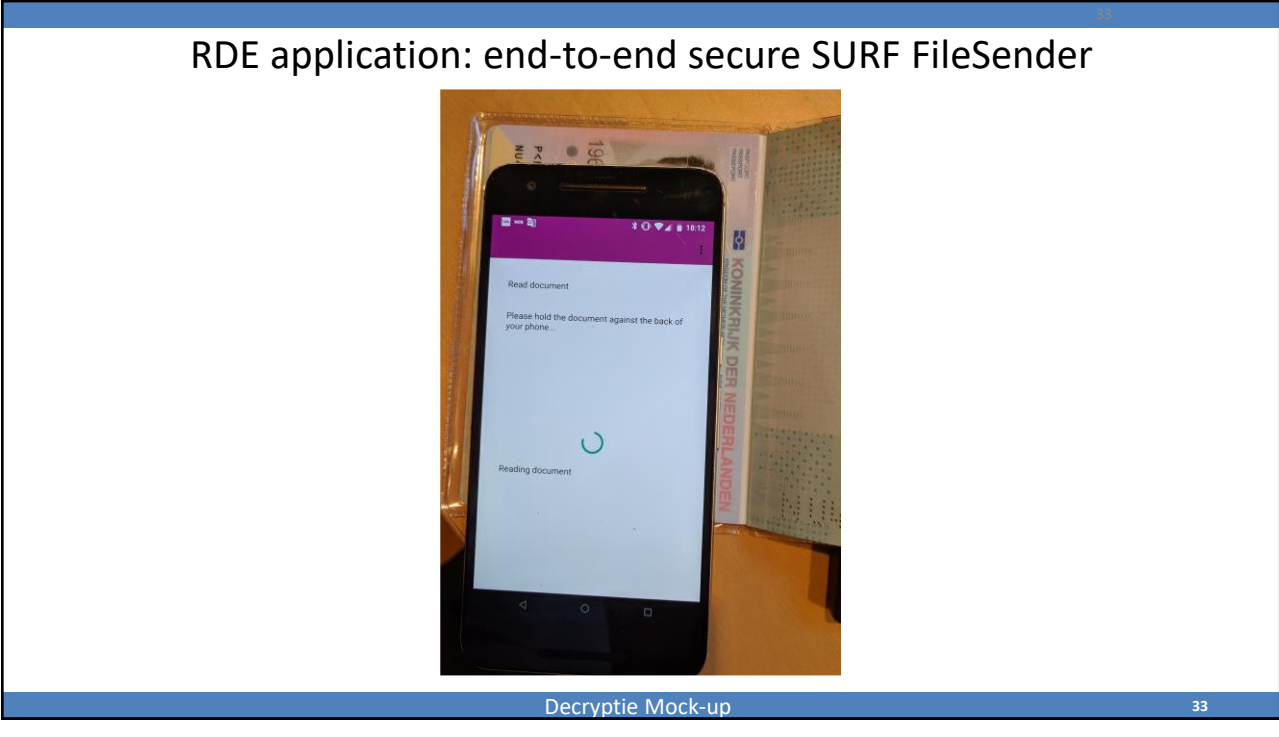

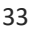

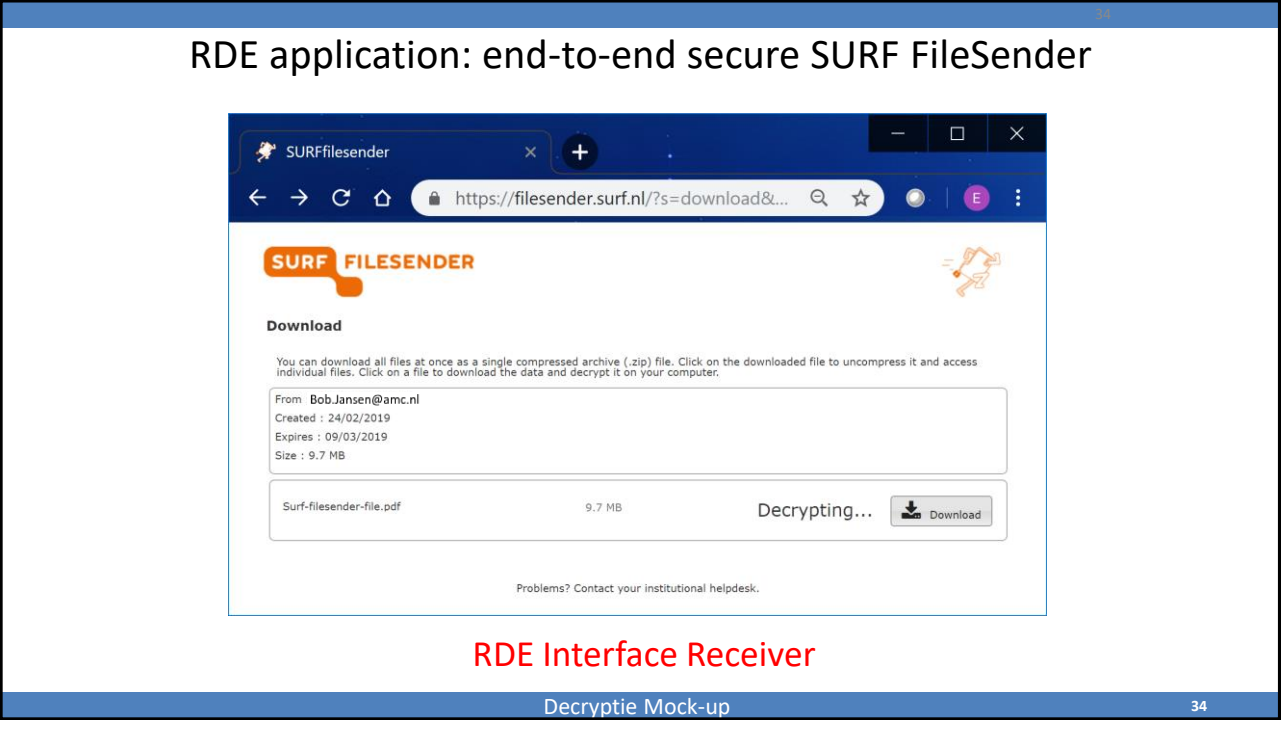

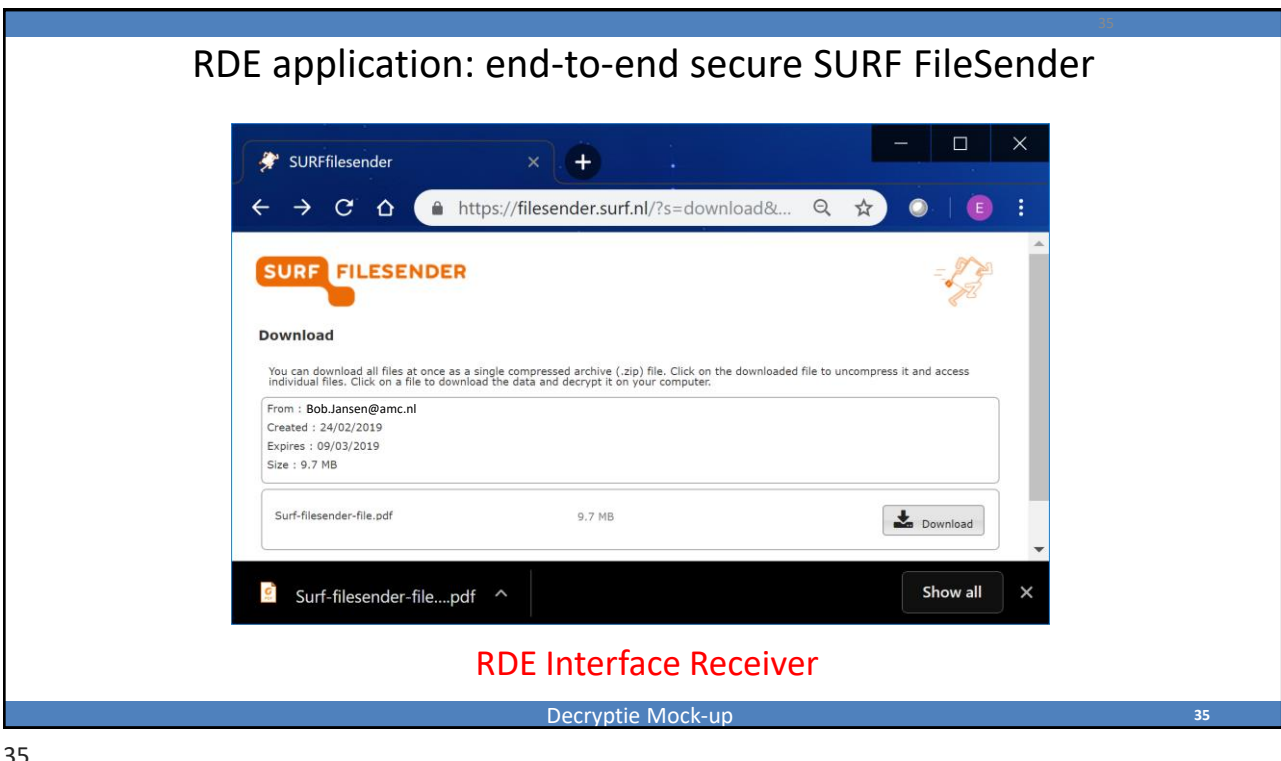

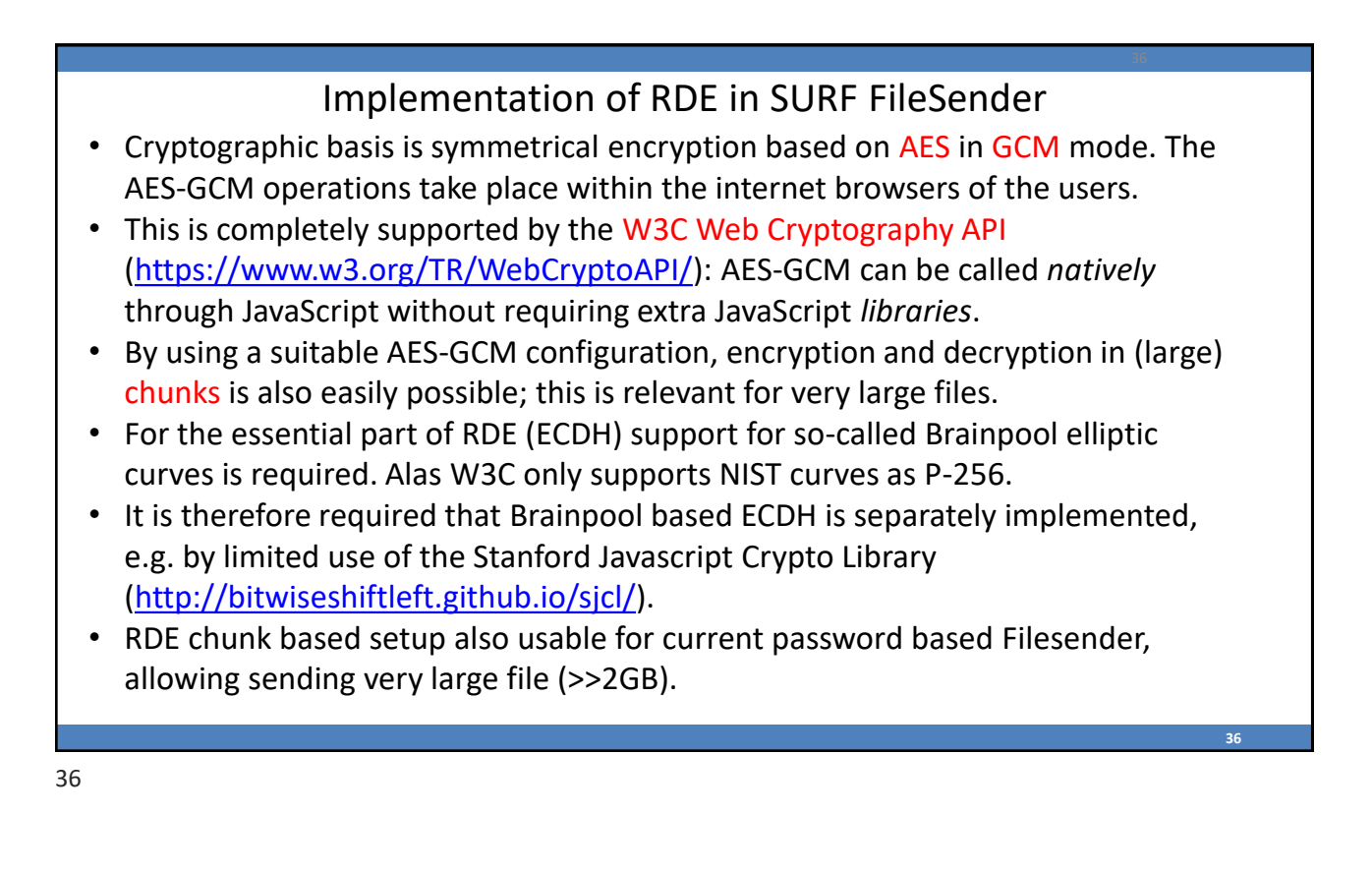

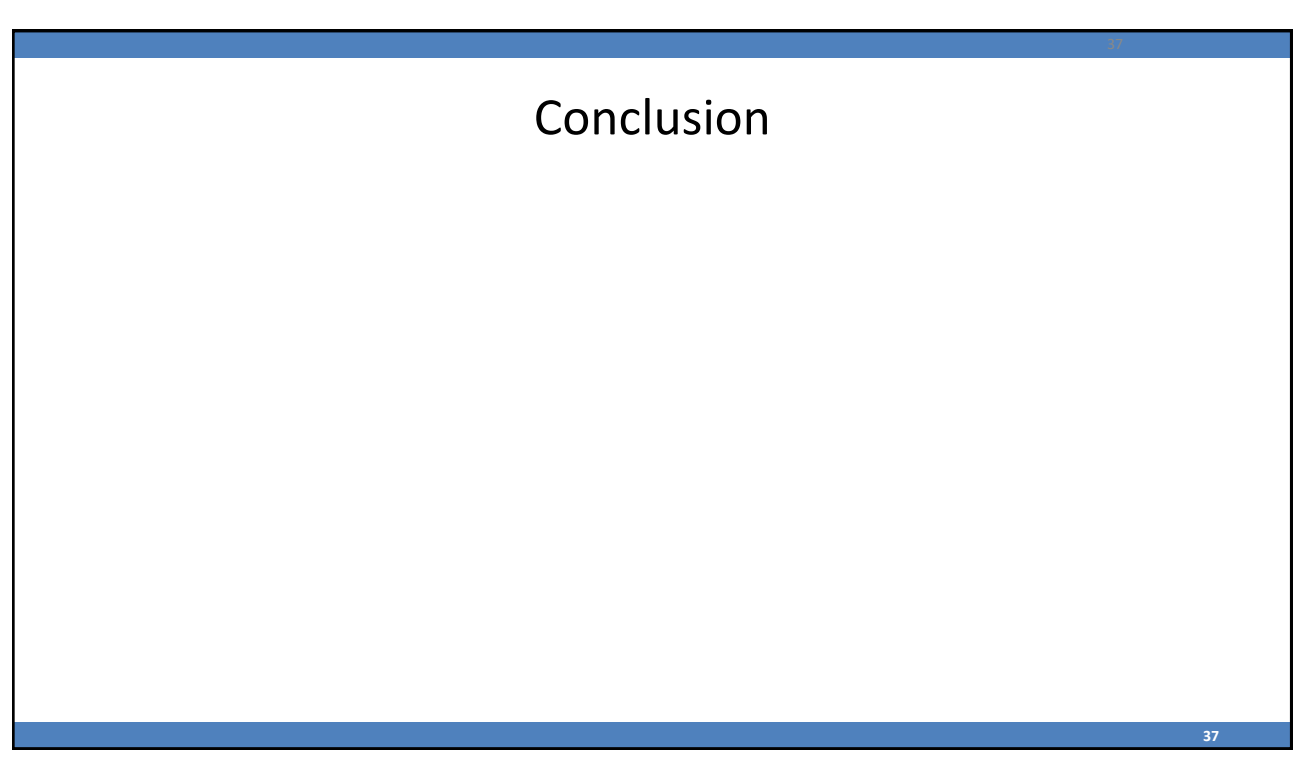